## Sapienza Università di Roma - Corso di Laurea in Ingegneria Energetica Analisi Matematica II - A.A. 2016-2017 – prof. Cigliola Foglio n.11 – Integrali doppi

Esercizio 1. Calcolare l'area della regione racchiusa tra i grafici delle funzioni f e g nell'intervallo indicato:

(i)  $f(x) = \sin x \cdot g(x) = \cos x \cdot \cos x \cdot \left[\frac{\pi}{4}, \frac{3}{4}\right]$  $\pi$ ];  $\sqrt{2}$ 

(ii) 
$$
f(x) = x^n e g(x) = x^{n+1} \text{ con } x \in [0, 1] \text{ ed } n \ge 1;
$$

(iii) 
$$
f(y) = y^2 e g(y) = \sqrt[3]{y} \text{ con } y \in [0, 1].
$$
  $\left[\frac{5}{12}\right]$ 

Esercizio 2. Determinare l'area della regione di piano racchiusa tra i grafici delle seguenti funzioni:

(i)  $xy = 2 e 3 - y - x = 0;$  $\frac{3}{2} - \log 4$ 

(ii) 
$$
y - x^3 = 0 e x - y^3 = 0;
$$
 [1]

(iii)  $y - 2x - 1 = 0$ ,  $y + x - 4 = 0$  e  $4y - x - 2 = 0$ ;

(iv) 
$$
y = 2, y = 2^x \text{ e } y = 2^{-x-3}
$$
.  $[10 + \frac{2\sqrt{2}-16}{\log 16}]$ 

Esercizio 3. Sia dato l'insieme

$$
D = \left\{ (x, y) \in \mathbb{R}^2 \mid x \geq 0, y \leq 0, x^2 + y^2 \leq 4 \right\}.
$$

- (i) Scrivere l'insieme  $D$  come dominio normale in  $x$  e come normale in  $y$ .
- (ii) Descrivere l'insieme D in coordinate polari e rappresentarlo graficamente sia nel piano cartesiano che nel piano polare.
- (iii) Determinare il baricentro di  $D$ .  $\frac{8}{3\pi},-\frac{8}{3\pi})$ ]

(iv) Calculate 
$$
\iint\limits_{D} xe^{y} dx dy.
$$
 [1 +  $\frac{3}{e^{2}}$ ]

(v) Verificare che 
$$
\iint\limits_{D} e^{-x^2 - y^2} dx dy = \frac{\pi}{4} \left( 1 - \frac{1}{e^4} \right).
$$

$$
\text{(vi) Calculate } \iint\limits_{D} \sqrt{x^2 + y^2} \, e^{\sqrt{x^2 + y^2}} \, dx \, dy. \tag{7.1}
$$

(vii) Verificare che 
$$
\iint_{D} \frac{x \sin y}{\sqrt{x^2 + y^2}} dx dy = \sin 2 - 2.
$$
  
(viii) Calculate 
$$
\iint_{D} \log \left( \sqrt{x^2 + y^2} + 1 \right) dx dy.
$$

**Esercizio 4.** Sia B la regione del piano delimitata dalla parabola  $x = y^2$ , dall'asse y e dalla retta  $y = 1$ . Si calcolino i seguenti integrali doppi considerando il dominio di integrazione prima normale in  $x$  e poi normale in  $y$ :

 $\frac{3}{4}\pi\log 3$ 

(i) 
$$
\iint_{B} x(1+y) dx dy;
$$
  
\n(ii) 
$$
\iint_{B} (1+x+y) dx dy;
$$
  
\n(iii) 
$$
\iint_{B} (x+y)(1+x) dx dy.
$$

Esercizio 5. Sia T il triangolo di vertici i punti  $(0, 0), (1, 1)$  e  $(-1, 1)$ . Calcolare i seguenti integrali:

(i) 
$$
\iint_{T} xy \ dx \ dy.
$$
 [0]  
(ii) 
$$
\iint_{T} x^{2} y \ dx \ dy.
$$
 [2]

(iii) 
$$
\iint_{T} \sin y \, dx \, dy.
$$
 [2(sin 1 - cos 1)]

(iv) 
$$
\iint_T y e^x dx dy.
$$
 [2e<sup>-1</sup>]

(v) 
$$
\iint_{T} \frac{1+y}{1+x^2} dx dy
$$
. [ $\pi - \log 2 - 1$ ]

Si calcolino inoltre area e baricentro di  $T$ .

Esercizio 6. Determinare il baricentro della regione E compresa nel primo quadrante tra le circonferenze di raggio 1 e centri  $C_1(0,0)$  e  $C_2(1,0)$ .

Esercizio 7. In figura sono date le circonferenze di centro  $(0,0)$  e  $(1,0)$  entrambe di raggio 1.

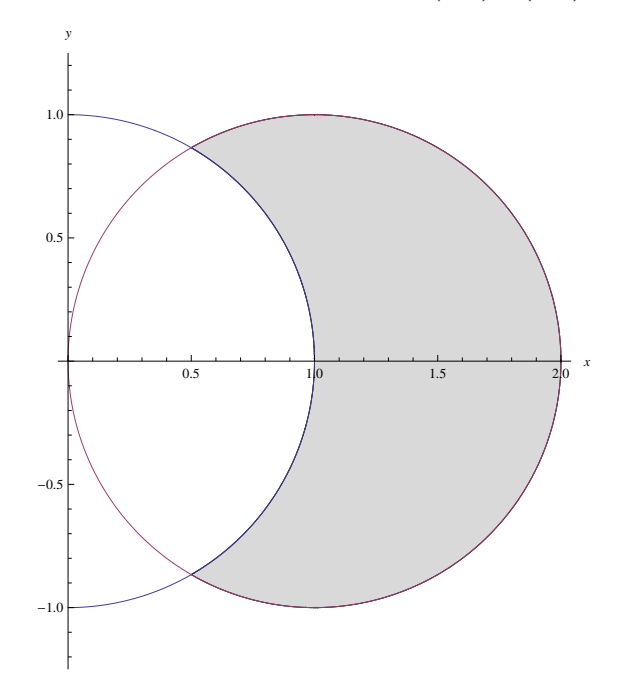

Sia D la regione colorata in figura.

(i) Calcolare l'area di  $D$ .  $\frac{\sqrt{3}}{2} + \frac{\pi}{3}$ (ii) Determinare il baricentro di  $D$ . 1  $\frac{1}{\mathcal{A}}(\frac{\sqrt{3}}{4}+\frac{2\pi}{3}), y_G = 0]$ (iii) Calcolare l'integrale  $\iiint$ D 1  $\frac{1}{\sqrt{x^2+y^2}}$  dxdy. [2√  $\overline{3} - \frac{2}{3}\pi$ (iv) Calcolare l'integrale  $\iiint$ D  $(x^2 + y^2 + 2) dx dy.$  $\frac{3}{8}(5\sqrt{3}+4\pi)$ (v) Calcolare l'integrale  $\iiint$  $xy e^{x^2+y^2}$